# **Biomeetria praks 2**

# **Illustreeritud (mittetäielik) tööjuhend**

## **Eeltöö**

1. Avage *MS Excel*'is oma kursuse ankeedivastuseid sisaldav andmestik (see, mida 1. praktikumiski analüüsisite),

2. nimetage 'Sheet3' ümber leheküljeks 'Praks2' ja

3. kopeerige kogu 'Andmed'-lehel paiknev andmetabel (ehk algandmed) lehekülje 'Praks2' ülemisse vasakusse nurka.

**Ülesanne 1.**

Konstrueerige sagedustabel tunnusele 'PEA\_P' (peaümbermõõt) ja illustreerige saadud tabelit histogrammiga. Kujundage histogramm.

### **Tööjuhend**

Pidevale arvtunnusele sagedustabeli tegemiseks on *MS Excel*'is kaks moodust – statistikaprotseduur *Histogram* ja funktsioon *FREQUENCY*. Mõlemad need variandid eeldavad, et kasutaja on eelnevalt välja mõelnud loodavad klassid ja sisestanud klasside ülemised piirid *Excel*'i töölehele

(tegelikult võib protseduur *Histogram* moodustada klassid ka ise, aga siis on nende piirid sageli "mitte ümmargused" ja uuritava tunnuse väärtuste paiknemise kirjeldamine on seeläbi tülikam).

Järgnevalt tutvume lähemalt sagedustabeli konstrueerimisega statistikaprotseduuri *Histogram* abil (kuigi 1. punktis kirjeldatav klasside moodustamine ja nende *Excel*'ile ette andmine toimub analoogselt ka funktsiooni *FREQUENCY* korral).

- 1. Otsustamaks klasside arvu ja suuruse üle, peab esmalt omama ülevaadet vaatluste arvust ja uuritava tunnuse väärtuste ulatusest.
	- Vaatluste arv  $n = 57$  (Saite ka sellise arvu? Kuidas?) annab vihje, et tudengite peaümbermõõtude väärtused võiks jagada 7 või 8 klassi (sest √57≈7,5; samas ei ole see absoluutne tõde, kui klasside piiridega paremini sobib, võib väärtused jagada ka 5, 6 või hoopis 9 klassi).
	- Väärtuste paiknemise ulatuse määravad ära minimaalne ja maksimaalne väärtus. Nende leidmiseks on *Excel*'is päris palju erinevaid mooduseid, kiireim variant on järgmine (vt ka joonist järgmisel leheküljel):
		- a. võtate blokki huvipakkuvad lahtrid,
		- b. klikite hiire parempoolse klahviga *Excel*'i tööakna alumisel ribal (nn olekuribal, vt joonist järgmisel lehel) ja valite avanenud rippmenüüst teid huvitava funktsiooni (nt. *Min*),
		- c. valitud funktsiooni väärtus kuvatakse samas akna alumisel serval, aga seda ei trükita kuhugi tabeli lahtrisse,
		- d. mõne muu funktsiooni (näiteks *Max*) tarvis tuleb eelnevat korrata.

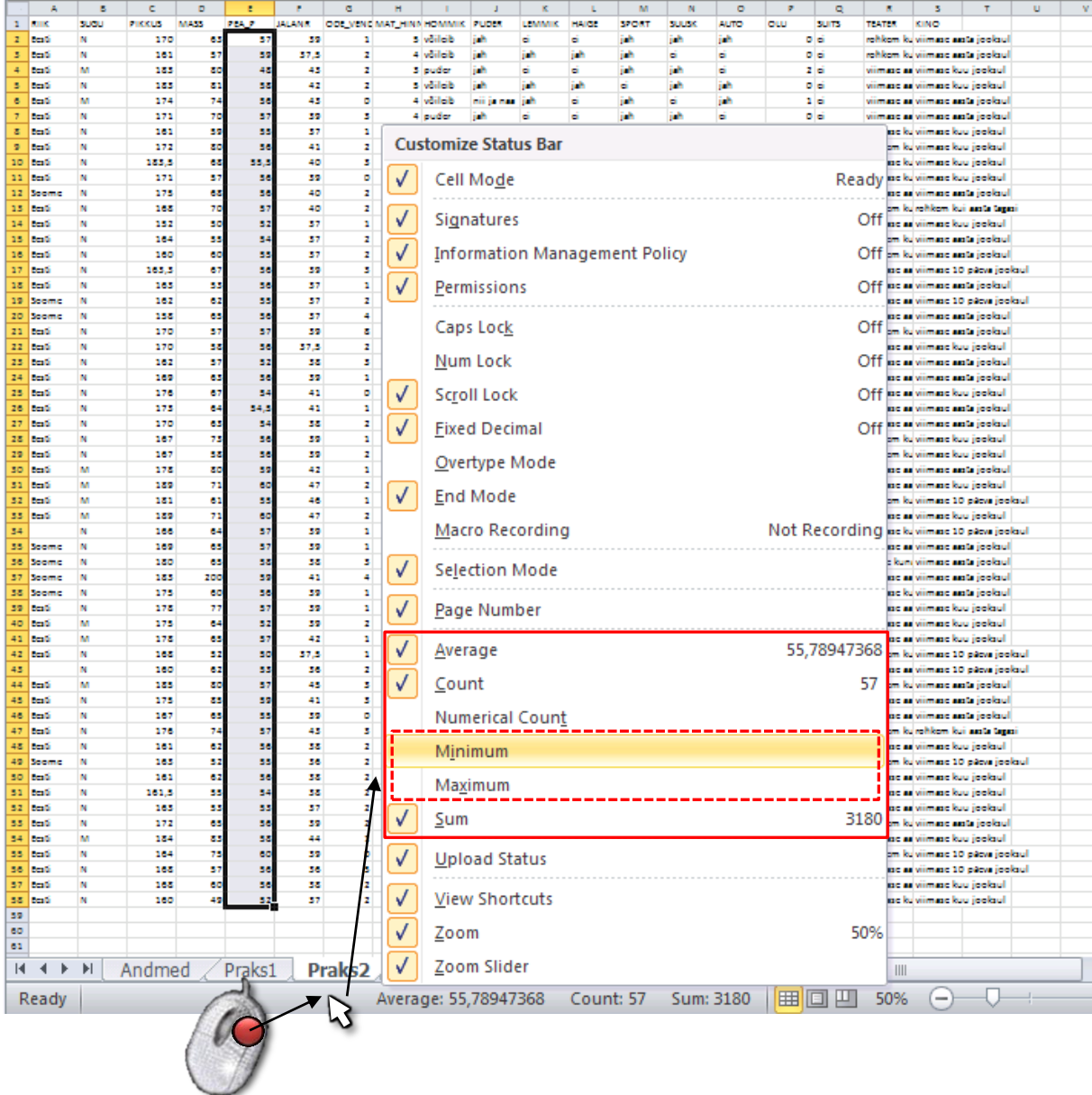

- Maksimaalne peaümbermõõt tuleb 60 ja minimaalne 48 cm.
- Klasside intervallide leidmiseks tuleb maksimaalsest väärtusest lahutada minimaalne ning jagada see soovitavate klasside arvuga ehk (60-48)/7≈1,71 cm.

Et klasside piirid oleks "ümmargused" tuleb leitud intervalli veidi suurendada või vähendada, antud ülesande puhul sobiks intervalli pikkuseks ilmselt 2 cm.

- Klasside piiride paika panekul alustatakse esimesest klassist, mis määratakse nii, et see sisaldaks minimaalset väärtust, näiteks võiks esimene klass olla 47-49 cm.
- Kokkuvõttes võime tudengite peaümbermõõtudest moodustada seitse 2-sentimeetrist klassi:

47-49; 49-51; 51-53; 53-55; 55-57; 57-59; 59-61.

Et *Excel* paigutab klassi piiriga võrdsed väärtused alumisse klassi, on korrektsem esitada klassid poollõikudena (sest kuidas muidu aru saada, kumba klassi näiteks 49 cm kuulub?):

(47,49], (49,51], (51,53], (53,55], (55,57], (57,59] ja (59,61].

 Moodustatud klasside *Excel*'ile ette andmiseks tuleb sisestada klasside ülemisi piire sisaldav abitabel:

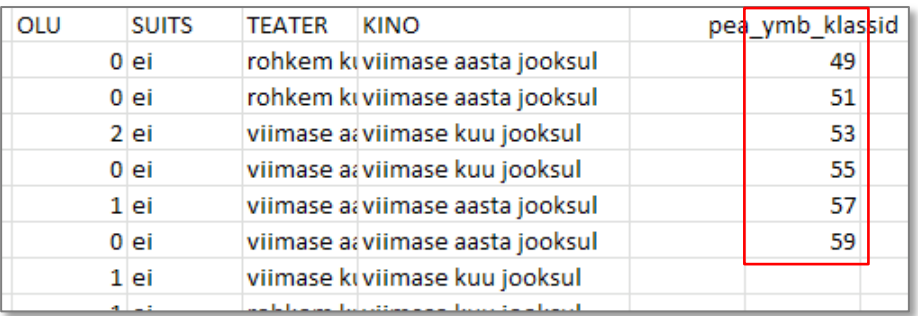

### **Märkusi:**

– mistahes abitabeli ja algse andmetabeli vahele on soovitatav jätta vähemalt üks tühi veerg (või rida) – miks?;

– *Excel* tõlgendab etteantud väärtusi järgmiselt:

'49' tähendab '≤49';

'51' tähendab '49<x≤51' jne

 (ehk igasse klassi kuuluvaks loetakse need väärtused, mis on väiksemad või võrdsed ette antud ülemisest klassi piirist ja mis ei kuulu eelnevatesse klassidesse);

– viimast klassi '61'=(59,61] ette ei anta, sest sagedustabeli moodustamisel teeb *Excel* ise täiendava klassi, kuhu loeb kokku kõik eelnevatesse klassidesse mitte kuuluvad väärtused. Seega jäävad täiendavasse automaatselt loodavasse klassi kõik 59-st suuremad väärtused.

### 2. Sagedustabel protseduuri *Histogram* abil: *Data*-sakk → *Data Analysis…*→ *Histogram*

|                                | File                                                                                            | Home                                                                                                    | Insert                                |                                      | Page Layout            |                             | Formulas                     |                | Data                | Review              |                  | View                      | Add-Ins       |                                                                               |                |                   |                           |                                  | ๏<br>$\scriptstyle\triangle$ | $-6$ |
|--------------------------------|-------------------------------------------------------------------------------------------------|----------------------------------------------------------------------------------------------------|---------------------------------------|--------------------------------------|------------------------|-----------------------------|------------------------------|----------------|---------------------|---------------------|------------------|---------------------------|---------------|-------------------------------------------------------------------------------|----------------|-------------------|---------------------------|----------------------------------|------------------------------|------|
|                                | B                                                                                               | e                                                                                                    | <b>B</b> Connections                  |                                      | Å↓                     | $\frac{A}{Z}$ $\frac{Z}{A}$ |                              | <b>《 Clear</b> |                     |                     | a <sup>t</sup> a |                           |               | <b>E</b> Data Validation ▼                                                    |                | → Group ▼         |                           | <sup>수</sup> 를 수 뿐 Data Analysis |                              |      |
|                                | <b>Get External</b>                                                                             | Refresh                                                                                                    | Properties                            |                                      | $\frac{Z}{A}$          | Sort                        | Filter                       |                | Reapply             |                     | Text to          | Remove                    |               | Consolidate                                                                   |                | ← Ungroup ▼       | 甲目                        |                                  |                              |      |
|                                | Data -                                                                                          | $All -$                                                                                                    | <b>SID Edit Links</b>                 |                                      |                        |                             |                              | Advanced       |                     |                     |                  | Columns Duplicates        |               | What-If Analysis                                                              |                | <b>1 Subtotal</b> |                           |                                  |                              |      |
|                                |                                                                                                 | U12                                                                                                    | Connections<br>$\sim$<br>۰            |                                      | $f_x$                  |                             | Sort & Filter                |                |                     |                     |                  |                           | Data Tools    |                                                                               |                | Outline           | $\overline{\mathbb{F}_2}$ |                                  | Analysis                     |      |
|                                | F.                                                                                              |                                                                                                    | G<br>н                                |                                      | J                      | κ                           |                              | M              | N                   | $\circ$             | P                | Q                         | R             | ς                                                                             |                |                   |                           | W                                |                              |      |
| 1<br>z                         | PEA <sub>P</sub><br>57                                                                          | <b>JALANR</b><br>39                                                                                             | ODE VEN MAT_HIN HOMMIK PUDER<br>1     | 5 võiteib                            | iah                    | <b>LEMMIK</b><br>ei         | <b>HAIGE</b><br>ei<br>jah    | <b>SPORT</b>   | <b>SUUSK</b><br>jah | <b>AUTO</b><br>jah  | OLU              | <b>SUITS</b><br>0 ei      | <b>TEATER</b> | KINO<br>rohkem ki viimase aasta jooksul                                       |                | ymb klas:<br>49   |                           |                                  |                              |      |
| з<br>4                         | 59<br>48                                                                                        | 37,5<br>43                                                                                                    | 2<br>2                                | 4 võileib<br>3 puder                 | jah<br>jah             | jah<br>ei                   | jah<br>jah<br>ei             | jah            | ei<br>jah           | ei<br>ei            |                  | 0 ei<br>2 d               |               | rohkem k viimase aasta jooksul<br>viimase a: viimase kuu jooksul              |                | 51<br>53          |                           |                                  |                              |      |
| 5<br>6                         | 58<br>56                                                                                        | 42<br>43                                                                                                    | 2<br>٥                                | 5 võiteib<br>4 võileib               | jah<br>nii ja naa- jah | jah                         | ei<br>jah<br>ei<br>jah       |                | jah<br>ei           | jah<br>jah          |                  | 0 d<br>1 <sub>ei</sub>    |               | viimase ai viimase kuu jooksul<br>viimase a: viimase aasta jooksu             |                | 55<br>57          |                           |                                  |                              |      |
| 7<br>8                         | 57<br>55                                                                                        | 39<br>37                                                                                                    | з<br>1                                | 4 puder<br>5 võiteib                 | iah<br>nii ja naa- jah | ei                          | jah<br>ei<br>jah<br>jah      |                | jah<br>jah          | ei<br>ei            |                  | 0 ei<br>$1$ ei            |               | viimase ai viimase aasta jooksu<br>viimase ku viimase kuu joo                 | ksul           | 59                |                           |                                  |                              |      |
| 9<br>10                        | 56<br>55,5                                                                                      | 41<br>40                                                                                                    | 2<br>з                                | 4 võileib<br>4 ei söö tav nii ja naa | nii ja naa- jah        | jah                         | ei<br>jah<br>jah<br>jah      |                | ei<br>jah           | ei<br>jah           |                  | 1 di<br>0 ei              |               | rohkem ki viimase kuu.<br>viimase ki viimase kuu jooksul                      | <b>Jooksul</b> |                   |                           |                                  |                              |      |
| 11<br>12                       | 56<br>56                                                                                        | 39<br>40                                                                                                    | ٥<br>2                                | 4 võileib<br>4 ei söö tav ei         | jah                    | jah<br>jah                  | jah<br>jah<br>ei<br>ei       |                | jah<br>ei           | ei<br>jah           |                  | 0 ei<br>1 jah             |               | viimase kuviimase kuu jooksul<br>viimase ai viimuse aasta jooksul             |                |                   |                           |                                  |                              |      |
| 13<br>14                       | 57<br>52                                                                                        | 40<br>37                                                                                                    | 2<br>1                                | 5 võiteib<br>3 võiteib               | nii ja naa-jah<br>jah  | jah                         | jah<br>jah<br>jah<br>ei      |                | jah<br>ei           | jah<br>jah          |                  | 0 ei<br>$0.5$ jah         | viimase a     | rohkem ki rohkem kui aasta tagasi<br>viimase kuu jooksul                      |                |                   |                           |                                  |                              |      |
| 15<br>16                       | 54<br>55                                                                                        | 37<br>37                                                                                                    | 2<br>2                                | 4 helbed vå jah<br>3 helbed võ jah   |                        | jah<br>jah                  | ei<br>jah<br>ei              | jah            | jah<br>jah          | ei<br>ei            |                  | 2 jah<br>2 jah            | rohken<br>roh | i ki viimase aasta jooksul<br>em k viimase aasta jooksul                      |                |                   |                           |                                  |                              |      |
| 17<br>18                       | 56<br>56                                                                                        | 39<br>37                                                                                                    | з<br>1                                | 5 puder<br>4 võiteib                 | jah<br>jah             | jah<br>jah                  | jah<br>jah<br>ei             | jah            | jah<br>jah          | ei<br>jah           |                  | 0 di<br>0 enam ei         |               | mase a: viimase 10 päeva jooksul<br>viimase ai viimase aasta jooksul          |                |                   |                           |                                  |                              |      |
| 19<br>20                       | 55<br>56                                                                                        | 37<br>37                                                                                                    | 2<br>1<br>з<br>4                      | võikib                               | jah                    | jah                         | ei                           | jah            | jah                 | ei                  |                  | 1 d                       |               | viimase ai viimase 10 päeva jooksul                                           |                |                   |                           |                                  |                              |      |
| 21<br>22                       | 57<br>56                                                                                        | 39<br>37.5                                                                                                    | 8<br>4<br>2<br>з                      |                                      | Data Analysis          |                             |                              |                |                     |                     |                  |                           |               |                                                                               | x              |                   |                           |                                  |                              |      |
| 23<br>24                       | 52                                                                                              | Analysis Tools<br>4<br>38<br>з<br>sш<br>ОК<br>56<br>39<br>4<br>1<br>ьū<br>Anova: Two-Factor Without Replication |                                       |                                      |                        |                             |                              |                |                     |                     |                  |                           |               |                                                                               |                |                   |                           |                                  |                              |      |
| 25<br>26                       | 54<br>54,5                                                                                      | 41<br>41                                                                                                    | 5<br>ō<br>1<br>5                      |                                      | Correlation            |                             |                              |                |                     |                     |                  | ۸                         |               |                                                                               | sul            |                   |                           |                                  |                              |      |
| 27<br>28                       | 54<br>56                                                                                        | Cancel<br>38<br>4<br>2<br>krit<br>Covariance<br>з<br>39<br>1                                                    |                                       |                                      |                        |                             |                              |                |                     |                     |                  |                           |               |                                                                               |                |                   |                           |                                  |                              |      |
| 29<br>30                       | 56<br>59                                                                                        | Descriptive Statistics<br>39<br>4<br>2<br>Exponential Smoothing<br>42<br>4<br>1                                 |                                       |                                      |                        |                             |                              |                |                     |                     |                  | ≣                         |               | Help                                                                          |                |                   |                           |                                  |                              |      |
| 31<br>32                       | 60<br>47<br>3<br>F-Test Two-Sample for Variances<br>2<br>55<br>46<br>4<br>1<br>Fourier Analysis |                                                                                                    |                                       |                                      |                        |                             |                              |                |                     |                     |                  |                           |               |                                                                               | ooksul         |                   |                           |                                  |                              |      |
| 33<br>34                       | 60<br>57                                                                                        | 47<br>39                                                                                                    | з<br>2<br>4<br>1                      |                                      | Histogram              |                             |                              |                |                     |                     |                  |                           |               |                                                                               | ooksul         |                   |                           |                                  |                              |      |
| 35<br>36                       | 57<br>58                                                                                        | 39<br>38                                                                                                    | 4<br>1<br>5<br>3                      |                                      | Moving Average         |                             | Random Number Generation     |                |                     |                     |                  | ٧                         |               |                                                                               |                |                   |                           |                                  |                              |      |
| 37<br>38                       | 59<br>56                                                                                        | 41<br>39                                                                                                    | 4<br>4<br>1<br>4                      | pud                                  |                        |                             |                              |                | jah.                |                     |                  |                           |               | nimase ki viimase aasta jooksul                                               |                |                   |                           |                                  |                              |      |
| 39<br>40                       | 57<br>52                                                                                        | 39<br>39                                                                                                    | 1<br>2                                | 4 võiteib<br>4 helbed võ nii ja naa  | jah                    | jah<br>jah                  | jah<br>ei<br>jah             | jah            | jah<br>jah          | ei<br>jah           |                  | 0 ei                      |               | viimase ai viimase kuu jooksul<br>0 enam ei, a viimase ad viimase kuu jooksul |                |                   |                           |                                  |                              |      |
| 41<br>42                       | 57<br>50                                                                                        | 42<br>37,5                                                                                                    | 1<br>1                                | 4 helbed võ nii ja naa<br>4 võiteib  | iah                    | jah<br>jah                  | jah<br>ei<br>jah<br>ei       |                | ei<br>ci            | iah                 |                  | 0 ei<br>0 ei              |               | viimase as viimase kuu jooksul<br>rohkem k viimase 10 päeva jooksul           |                |                   |                           |                                  |                              |      |
| 43<br>44                       | 53<br>57                                                                                        | 36<br>45                                                                                                    | 2<br>з                                | 4 võileib<br>5 muu                   | jah<br>jah             | jah<br>ei                   | ei<br>jah<br>jah<br>ei       |                | jah<br>jah          |                     |                  | 0 di<br>3 di              |               | viimase ai viimase 10 päeva jooksul<br>rohkem k viimase aasta jooksul         |                |                   |                           |                                  |                              |      |
| 45<br>46                       | 59<br>55                                                                                        | 41<br>39                                                                                                    | з<br>٥                                | 5 võiteib<br>5 võiteib               | jah<br>nii ja naa-jah  | jah                         | ei<br>ei<br>ei<br>ei         |                | ei<br>ei            | jal<br>ei           |                  | 0 jah<br>0 ei             |               | viimase aa viimase aasta jooksul<br>viimase aa viimase aasta jooksul          |                |                   |                           |                                  |                              |      |
| 47<br>48                       | 57<br>56                                                                                        | 43<br>38                                                                                                    | 3<br>2                                | 4 võiteib<br>4 puder                 | ei<br>jah              | jah<br>jah                  | ei<br>ei<br>ei               | jah            | jah<br>jah          | ei<br>ei            |                  | 0 ei<br>2 ei              |               | rohkem ki rohkem kui aasta tagasi<br>viimase ai viimase kuu jooksul           |                |                   |                           |                                  |                              |      |
| 49<br>50                       | 55<br>56                                                                                        | 36<br>38                                                                                                    | 2<br>2                                | 4 puder<br>4 puder                   | jah<br>iah             | jah<br>jah                  | ei<br>ei<br>jah              | jah            | jah<br>jah          | ei                  |                  | 0 ei<br>2 d               |               | rohkem ki viimase 10 päeva jooksul<br>viimase a: viimase kuu jooksul          |                |                   |                           |                                  |                              |      |
| 51<br>52                       | 54<br>53                                                                                        | 38<br>37                                                                                                    | 2                                     | 4 võileib                            | nii ia naa             | iah                         | jah<br>jah<br>ei             | jah            | jah<br>d            | jah<br>ei           |                  | 0 ei<br>0 ei              |               | viimase ai viimase kuu jooksul<br>viimase ai viimase kuu looksul              |                |                   |                           |                                  |                              |      |
| 53<br>54                       | 56<br>58                                                                                        | 39<br>44                                                                                                    | 1                                     | 5 võiteib<br>5 võibib                |                        |                             | ei<br>jah                    | jah<br>jah     | ei<br>jah           | ei<br>jah           |                  | 0 di<br>1 d               |               | rohkem ki viimase aasta jooksul<br>viimase a: viimase kuu jooksul             |                |                   |                           |                                  |                              |      |
| 55<br>56                       | 60<br>56                                                                                        | 39<br>36.                                                                                                    | ٥<br>5                                | 4 võikib                             |                        | jah<br>iah                  | jah<br>jah<br>ei             | jah            | jah<br>jah          | ei<br>ei            |                  | 0 ei<br>0 ei              |               | rohkem k  viimase 10 päeva jooksul<br>viimase ai viimase 10 päeva jooksul     |                |                   |                           |                                  |                              |      |
| 57<br>58                       | 56<br>52                                                                                        | 38<br>37                                                                                                    | ъ                                     | 3 bude<br>4 milled vå                |                        | эh                          | ei<br>jah<br>iah             | iah            | jah<br>iah          | ei<br>ei            |                  | 0,5 ci<br>0 di            |               | viimase a: viimase kuu jooksul<br>viimase ki viimase kuu jooksul              |                |                   |                           |                                  |                              |      |
| 59<br>60                       |                                                                                                 |                                                                                                    |                                       |                                      |                        |                             |                              |                |                     |                     |                  |                           |               |                                                                               |                |                   |                           |                                  |                              |      |
| 61                             | $M \rightarrow N$                                                                               | Andmed                                                                                                    | Praks1                                |                                      | Praks <sub>2</sub>     | Ŷ.                          |                              |                |                     | Histogram           |                  |                           |               |                                                                               |                |                   |                           | ?                                |                              |      |
|                                |                                                                                                 |                                                                                                    |                                       |                                      |                        |                             |                              |                |                     | Input               |                  |                           |               |                                                                               |                |                   |                           | ОК                               |                              |      |
|                                |                                                                                                 |                                                                                                    |                                       |                                      |                        |                             | Andmed                       |                |                     | Input Range:        |                  |                           |               |                                                                               | \$E\$1:\$E\$58 | E                 |                           |                                  |                              |      |
|                                |                                                                                                 |                                                                                                    |                                       |                                      |                        |                             | Klassipiirid                 |                |                     | Bin Range:          |                  |                           |               |                                                                               | \$U\$1:\$U\$7  | 围                 |                           | Cancel                           |                              |      |
|                                |                                                                                                 |                                                                                                    | Ütleb Excel'ile, et etteantud lahtri- |                                      |                        |                             |                              |                |                     | $\nabla$ Labels     |                  |                           |               |                                                                               |                |                   |                           | Help                             |                              |      |
|                                |                                                                                                 |                                                                                                    | blokkide esimeses reas on nimed       |                                      |                        |                             |                              |                |                     |                     |                  |                           |               |                                                                               |                |                   |                           |                                  |                              |      |
|                                |                                                                                                 |                                                                                                    |                                       |                                      |                        |                             |                              |                |                     | Output options      |                  |                           |               |                                                                               |                |                   |                           |                                  |                              |      |
|                                |                                                                                                 |                                                                                                    | Loodava tabeli (vasaku ülemise nurga) |                                      |                        |                             |                              |                |                     | ⊙ Output Range:     |                  |                           |               | \$X\$1                                                                        |                | Þ.                |                           |                                  |                              |      |
| New Worksheet Ply:<br>asukoht  |                                                                                                 |                                                                                                    |                                       |                                      |                        |                             |                              |                |                     |                     |                  |                           |               |                                                                               |                |                   |                           |                                  |                              |      |
| New Workbook                   |                                                                                                 |                                                                                                    |                                       |                                      |                        |                             |                              |                |                     |                     |                  |                           |               |                                                                               |                |                   |                           |                                  |                              |      |
| Lisaks tavalistele sagedustele |                                                                                                 |                                                                                                    |                                       |                                      |                        |                             |                              |                |                     |                     |                  | Pareto (sorted histogram) |               |                                                                               |                |                   |                           |                                  |                              |      |
|                                |                                                                                                 |                                                                                                    |                                       |                                      |                        |                             |                              |                |                     | $\Box$ Chart Output |                  | Cumulative Percentage     |               |                                                                               |                |                   |                           |                                  |                              |      |
|                                |                                                                                                 |                                                                                                    |                                       |                                      |                        |                             | arvutatakse ka kumulatiivsed |                |                     |                     |                  |                           |               |                                                                               |                |                   |                           |                                  |                              |      |
|                                |                                                                                                 |                                                                                                    | suhtelised sagedused ehk jaotus       |                                      |                        |                             |                              |                |                     |                     |                  |                           |               |                                                                               |                |                   |                           |                                  |                              |      |

Tanel Kaart, Mirjam Vallas, Alo Tänavots 4

94,74%

100,00%

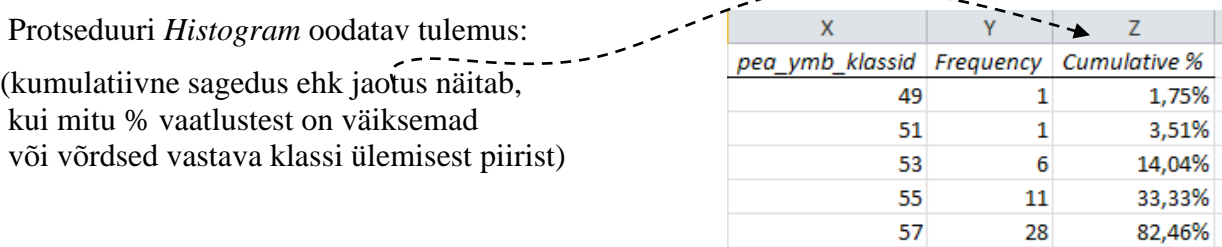

<u>UARRENAL</u>

59

More

 $\overline{7}$ 

3

3. Lisage tabelile (näiteks tabeli ette tühja veergu) tegelikud klasside piirid ning tehke joonis.

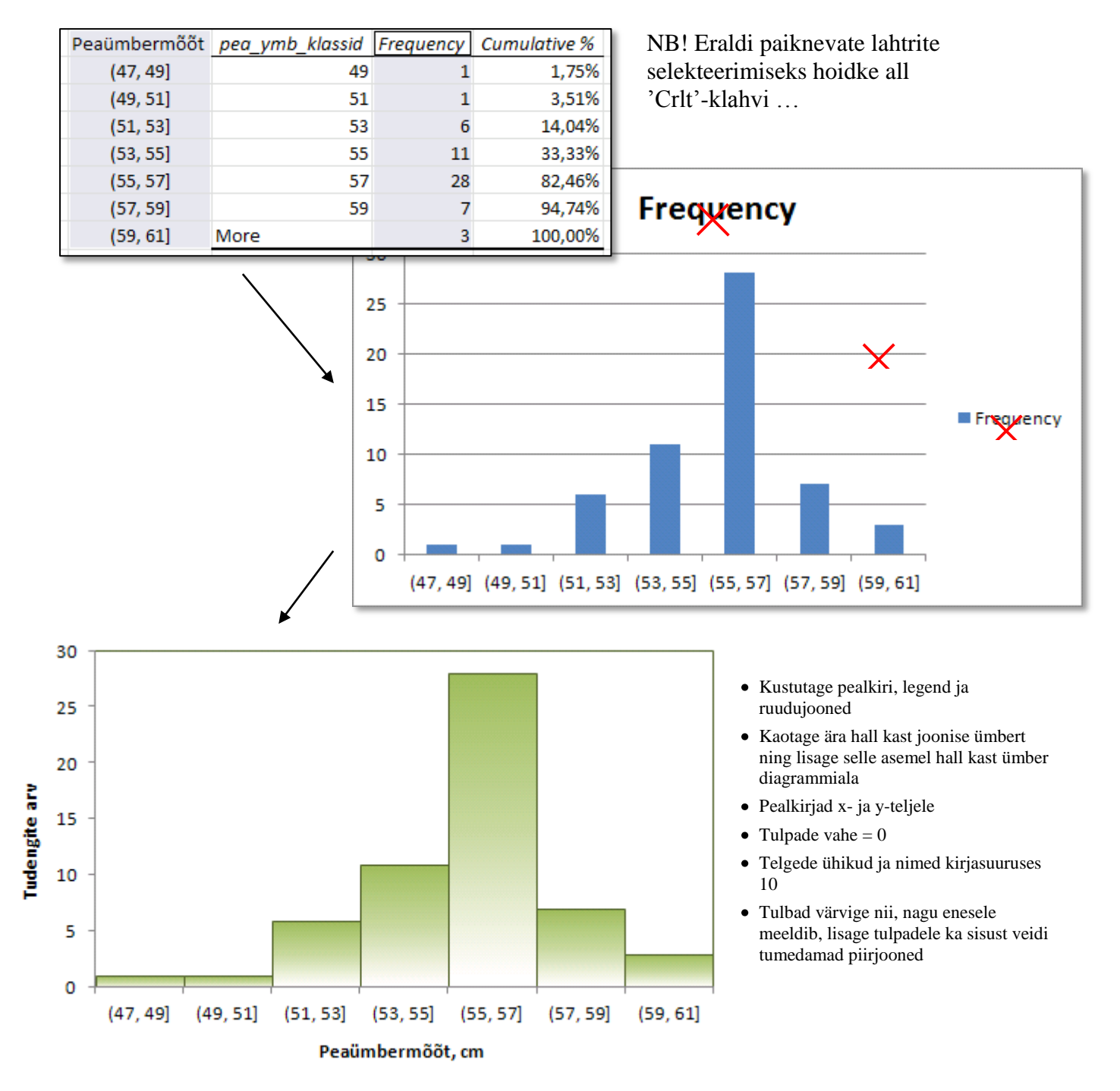

4. **Sõnastage esimese ülesande lõpetuseks üks lause absoluutsete sageduste ja üks lause kumulatiivsete sageduste põhjal** – pange need laused ka kirja.

# **Ülesanne 2.**

Konstrueerige *Pivot Table*'i abil tabel, kirjeldamaks tudengite kehamassi sõltuvalt kaerahelbepudru söömisest.

### **Tööjuhend**

1. Paigutage kursor andmetabeli suvalisse lahtrisse ('Praks2'-lehel).

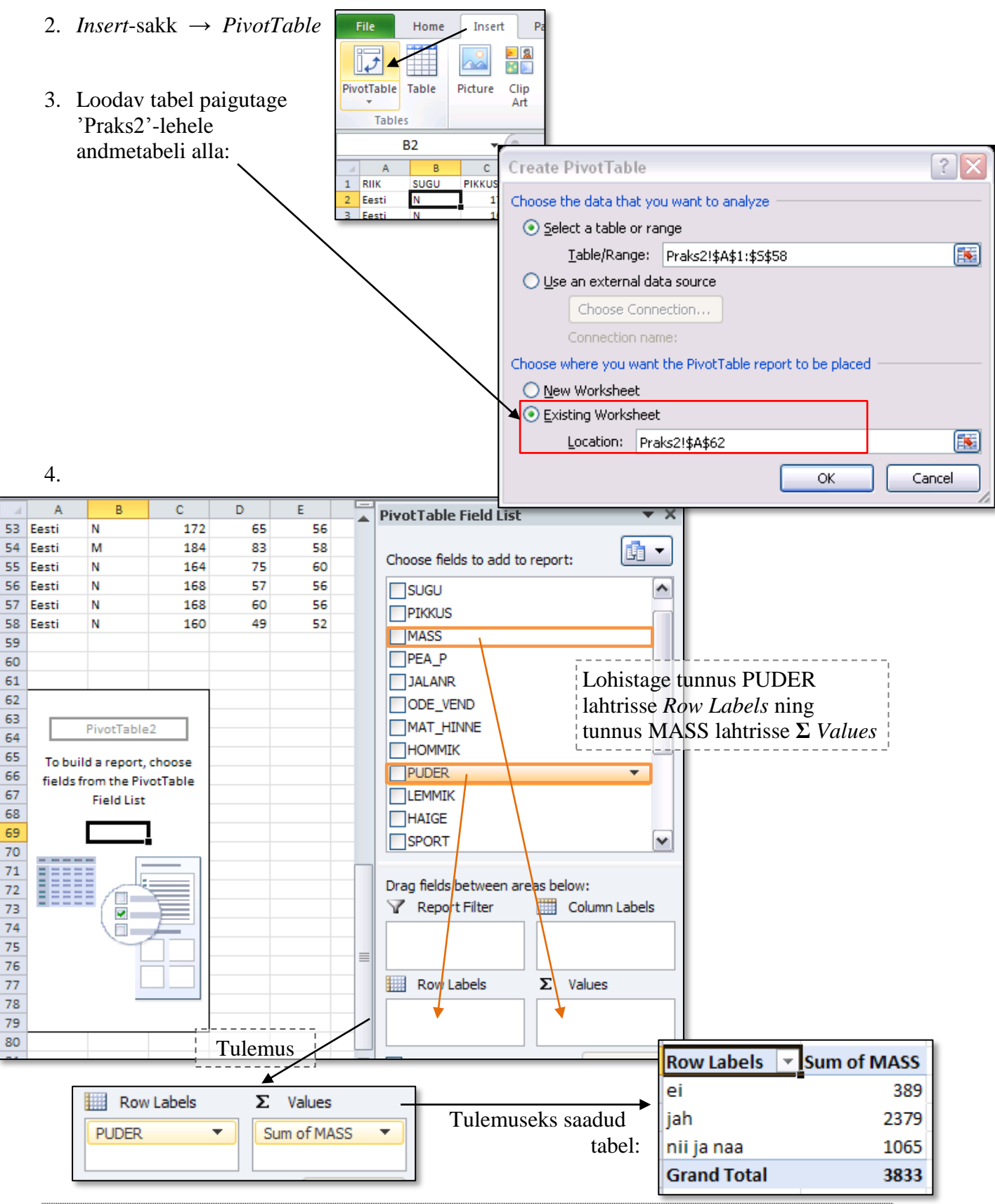

Tanel Kaart, Mirjam Vallas, Alo Tänavots 6

#### 5. Leidke *Exceli* poolt vaikimisi arvutatud kehamasside **summa asemel tudengite arv** erinevates gruppides.

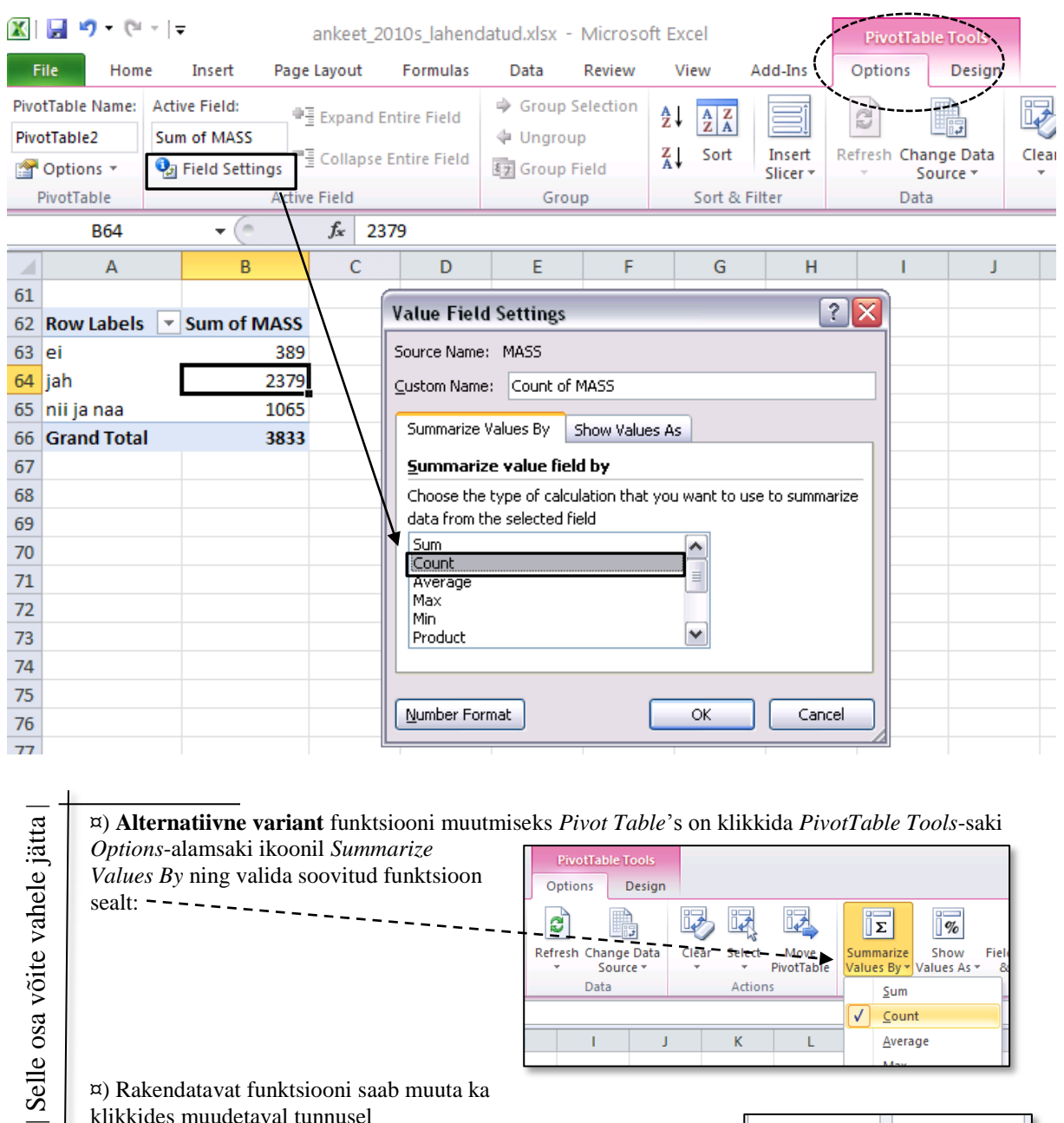

klikkides muudetaval tunnusel

Row Labels **hiire vasakpoolse klahviga** *Pivot Table*'i konstrueerimise aknas lahtris '**Σ** *Values*'

või **hiire parempoolse klahviga** *Pivot Table*'s

ning valides avanenud rippmenüüst käsu *Value Field Settings…* ja sealt edasi vajaliku funktsiooni: سيمس

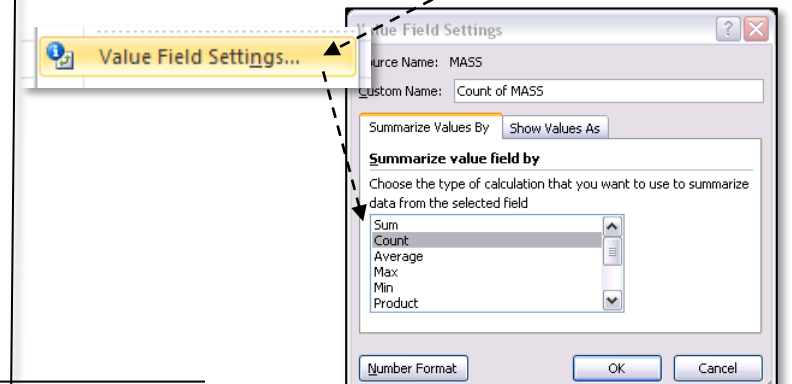

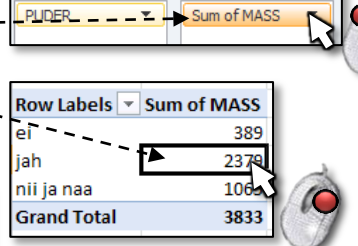

 $\Sigma$  Values

Tanel Kaart, Mirjam Vallas, Alo Tänavots 7

6. Arvutage lisaks ka keskmised kehamassid.

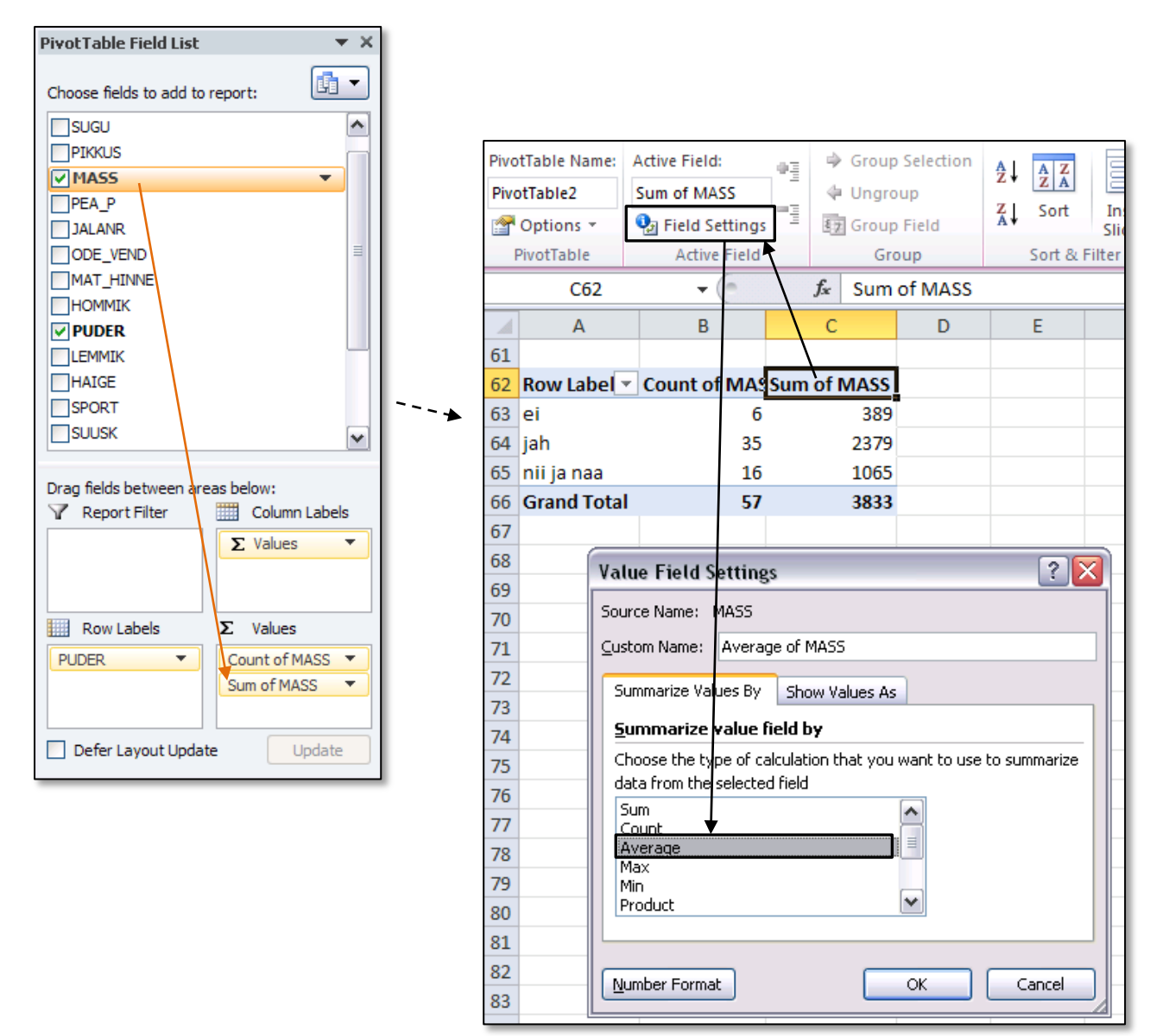

7. Arvutage ka kehamassi standardhälbed ning minimaalsed ja maksimaalsed väärtused.

#### Tulemus:

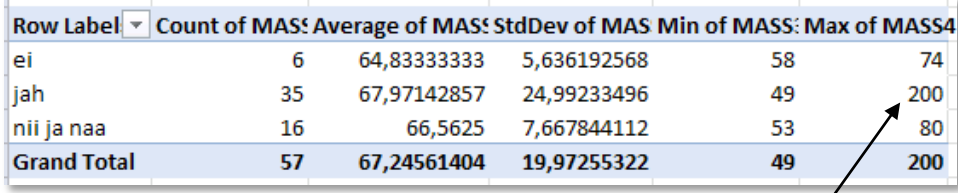

 **On saadud tulemused loomulikud?** Maksimaalne kehamass 200 kg?

Põhimõtteliselt võimalik, aga antud juhul tundub pigem olevat tegu mõõtmis- või andmesisestusveaga.

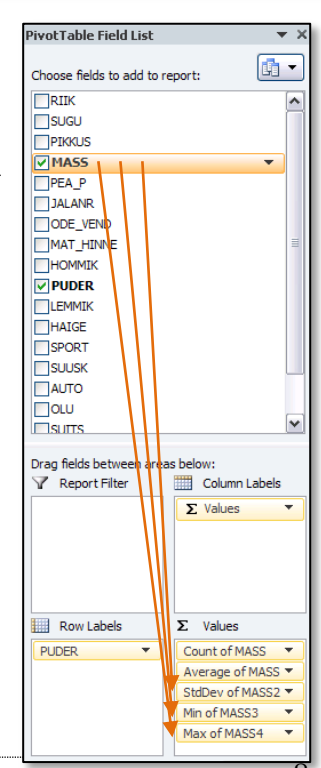

Taolised ilmselgelt vigased väärtused jäetakse tavaliselt analüüsidest välja.

Antud juhul on kõige mõistlikum kehamassi väärtus 200 andmetabelist üles otsida ja lihtsalt ära kustutada.

#### **Ja ära kustutada tuleks need väärtused nii 'Praks2'-lehelt kui ka edasiste segaduste vältimiseks 'Andmed'-lehelt.**

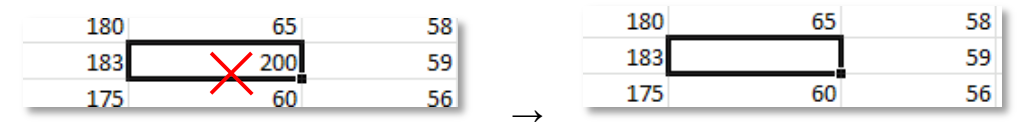

- Salvestage muudetud andmetabel peale tehtud muutust.
- Ühe sedavõrd erandliku väärtuse kustutamine muudab kõiki *Pivot Table*'i vastavasse ritta arvutatud arvkarakteristikuid. Miks?

Et *Pivot Table*'s sisalduvad tulemused on kogu aeg seotud algandmete tabeliga, piisab kõigi arvkarakteristikute muutunud andmetabeli alusel ümber arvutamiseks lihtsalt *Refresh*-käsust:

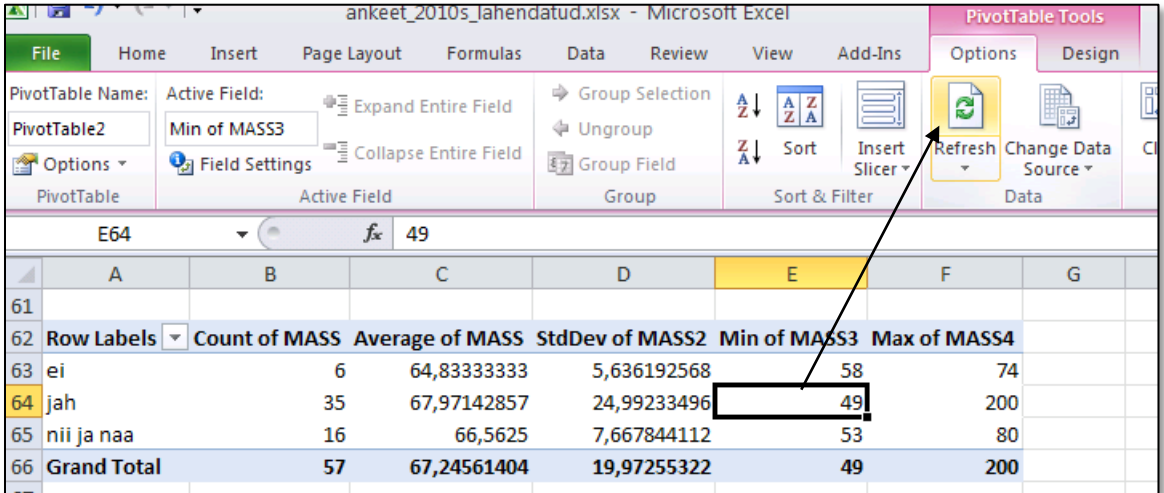

Tulemus:

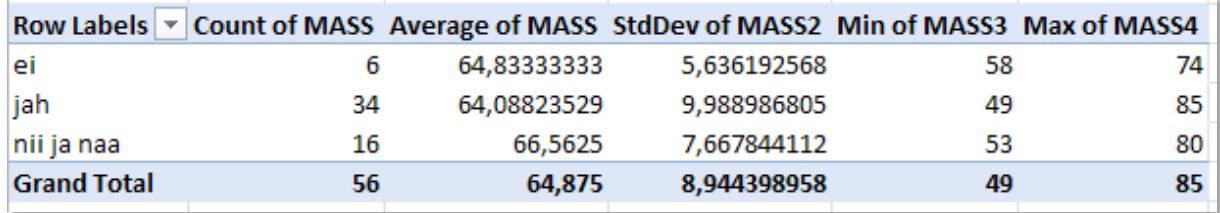

#### 8. Ümardage keskmised ja standardhälbed 1 kohani peale koma (näiteks vastava käsu abil *Home*-sakilt).

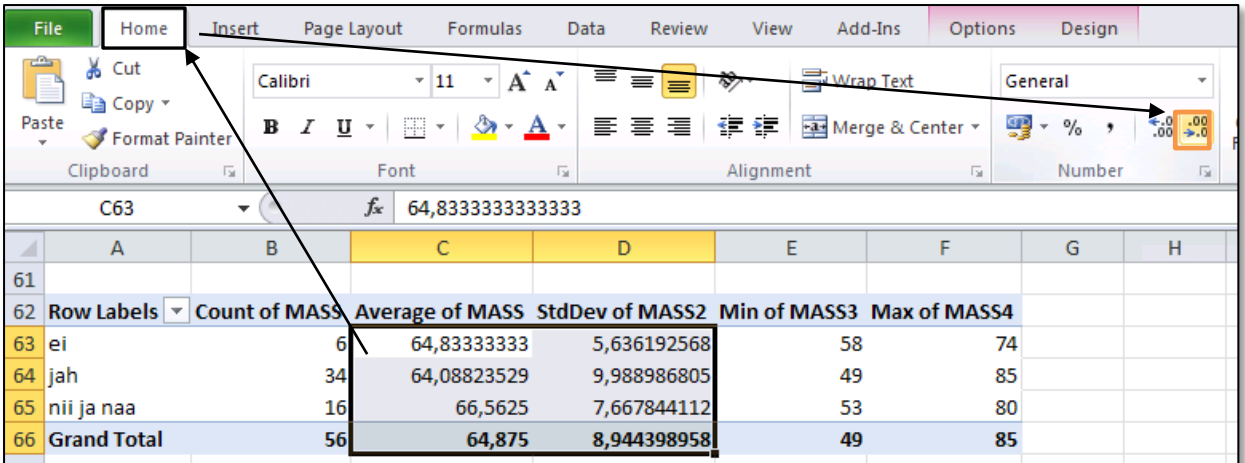

Tulemus:

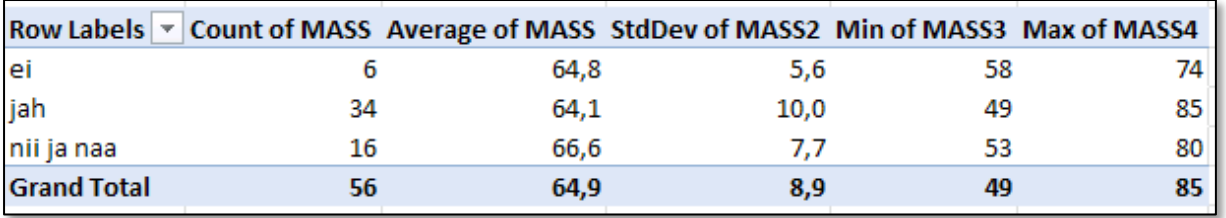

9. Esitage viimati konstrueeritud tabel kujul, kus igale arvutatud suurusele vastab üks rida ja igale kaerahelbepudru söömise väärtusele üks veerg:

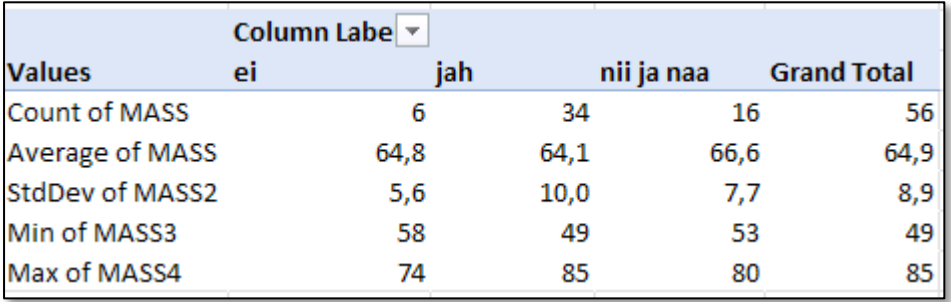

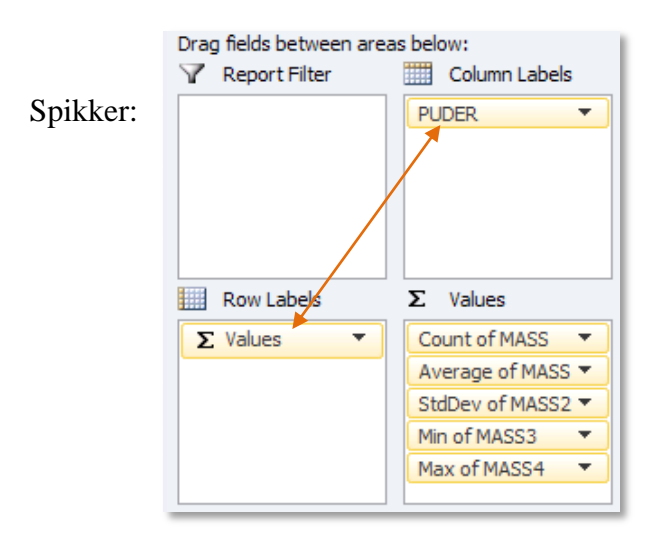

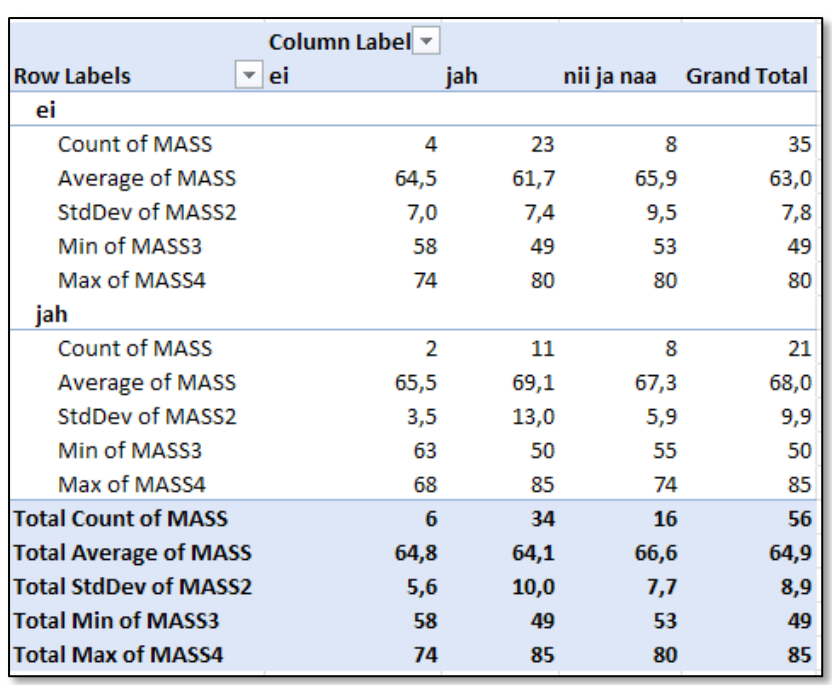

### Oodatav tulemus:

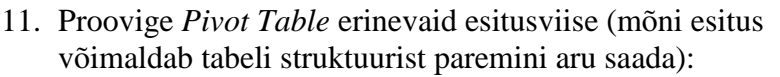

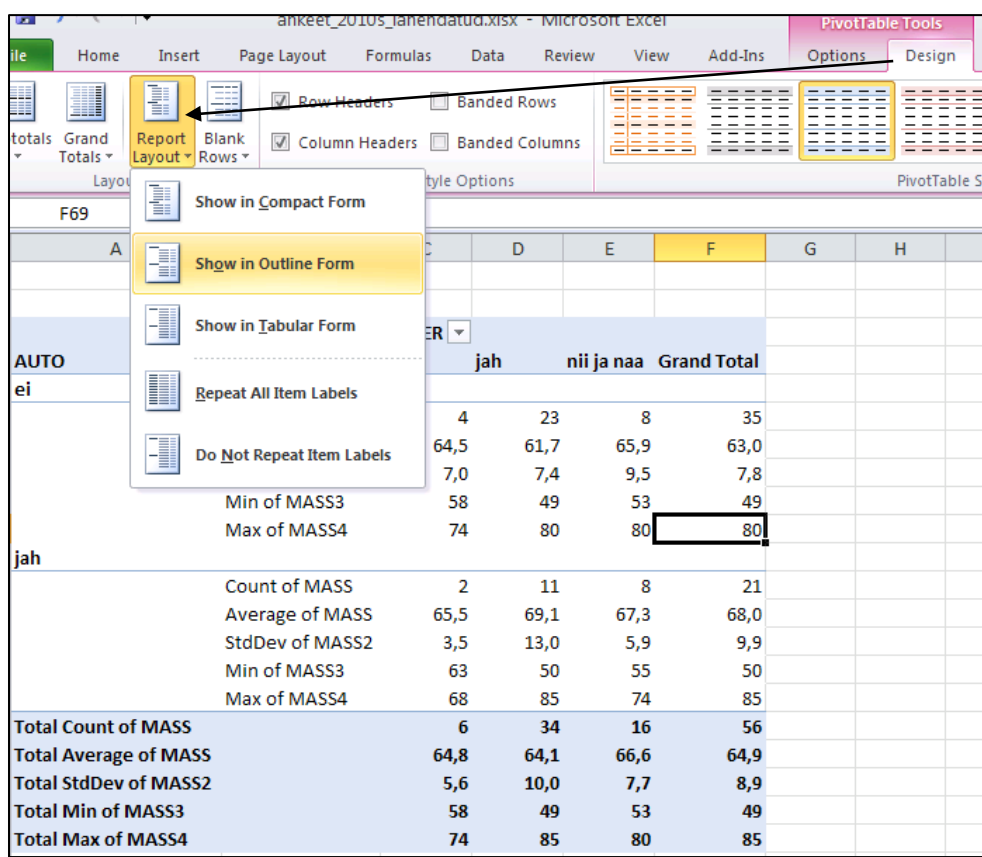

## Spikker:

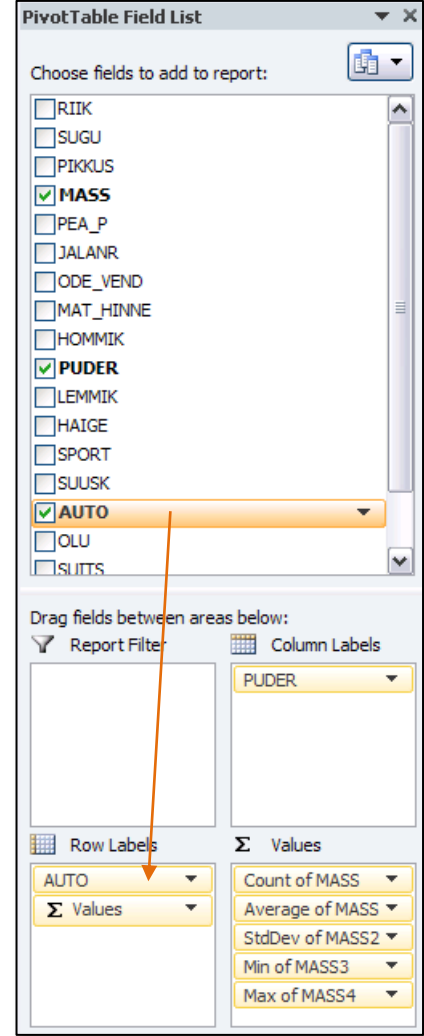

12. Oskate te iga viimases tabelis sisalduva arvu kohta öelda, mida see näitab?

### **Proovige sõnastada paar järeldust keskmise kehamassi sarnasusest või erinevusest**

- **autot omavatel ja mitte omavatel ning**
- **kaerahelbeputru söövatel ja mitte söövatel tudengitel.**